# **РОЗРОБКА КОМП'ЮТЕРНОЇ ГРИ «ПАЗЛИ» ЗА ДОПОМОГОЮ ТЕХНОЛОГІЇ JAVAFX**

Вінницький національний технічний університет

#### **Анотація**

*Розглядається процес розробки комп'ютерної гри у настільному жанрі «Пазли», яка сприяє розвитку логічного мислення, уяви та пам'яті, а також описуються використані технології програмування та основні принципи роботи гри.*

**Ключові слова:** розробка комп'ютерних ігор, гра, настільна гра, відпочинок, Java, JavaFX, пазл, пузль, робоча область.

# **Abstract**

*The process of developing a computer game in the desktop genre "Puzzles" is considered, which promotes the development of logical thinking, imagination and memory, as well as describes the used programming technologies and the basic principles of the game.*

**Keywords:** development of computer games, game, board game, rest, Java, JavaFX, puzzle, pug, workspace.

### **Вступ**

Грати в комп'ютерні ігри сьогодні обожнюють мільйони людей в усьому світі. «розкрученої» кіноіндустрії. В наші дні величезна кількість найрізноманітніших за інтересами людей частенько грає в комп'ютерні ігри. Комп'ютерні ігри стали справжнім культурним феноменом - виникнувши як нехитрий плід творчої думки програмістів, вони з кожним роком набували все більшої популярності - і розвинулися до того, що стали окремою специфічною спортивною дисципліною - кіберспорт. Попит народжує пропозицію - і ось по всьому світу зросли компанії з розробки ігор. В наш час широке поширення мають ігри різних напрямків (гонки, аркади, стрілялки тощо) Логічні популярні серед людей різного віку вже довгий час, одна з таких є пазли[1].

## **Постановка задачі**

Пазл — гра-головоломка, що виглядає як мозаїка, яку потрібно скласти з безлічі фрагментів малюнка різної форми. Є однією з найдоступніших іграшок, що розвивають логічне мислення, увагу, пам'ять, уяву. Пазли дуже корисні для розвитку мислення та пізнавальних здібностей людини. Зараз існує досить багато різних видів і модифікацій пазлів. Їх складають з одною метою отримати з розрізнених елементів єдину картину. Пазли поділяються за розміром елементів і розміром початкового зображення. Складність пазла визначає малюнок, але основною ознакою є кількість елементів — чим їх більше, тим пазл більший і складніший. Класичний розмір малого пазлу — 54 елементи. Пузлі (шматочки пазлів) можуть мати розмаїту форму. Найпоширеніші (класичні) — прямокутні (з виступами і виїмками), але також бувають пазли з трикутними, круглими, овальними елементами, а також шматочками інших форм[2].

Комп'ютерна гра, яка буде розроблятись буде у жанрі настільна гра, оскільки це електронна реалізація настільної гри[3]. Гра повинна буде виконувати такі функції:

- 1. Гра повинна бути у Windows форм, тобто з графічним інтерфейсом;
- 2. Інтерфейс повинен містити робочу область де складається пазл та область де зберігаються частини пазлу, які ще не використовувались для складання;
- 3. Управління у грі відбувається за допомогою миші за допомогою drag&drop;
- 4. Обробляти вхідне зображення, тобто формат картинки обмежується форматами jpeg, png, bmp. Обмежень на розмір картинки не буде;
- 5. Алгоритм розбиття картинки, яку обрав користувач на фрагменти різних форм. Розбиття

картинки буде відбуватись за допомогою getPixelReader() та WritableImage();

- 6. Перевірка на вірність складання пазлу;
- 7. Відміна ходу здійснюється за допомогою клавіші "z";
- 8. Одночасно у гру може грати лише один гравець;
- 9. Одним із режимів буде складання пазлу додатком;
- 10. Перемога у грі настає тоді, коли гравець повністю склав правильно пазл, тоді і завершиться гра.

# **Розв'язання задачі**

Для розробки гри використовується мова Java. Тому що вона має більшу кількість бібліотек, які полегшують розробку, велика кількість труднощів у розробці вже була розглянута іншими розробниками і вирішена. Тому за рахунок цього для розробки програмного проекту було обрано мову програмування Java.

Для реалізації роботи з інтерфейсом використовується технологія JavaFX. JavaFX - платформа на основі Java для створення додатків з насиченим графічним інтерфейсом. Може використовуватися як для створення настільних додатків, що запускаються безпосередньо з-під операційних систем, так і для інтернет-додатків (RIA), що працюють в браузерах, і для додатків на мобільних пристроях. JavaFX покликана замінити використовувану раніше бібліотеку Swing. Серед можливостей цієї платформи можна відзначити: крос-платформність, підтримка каскадних таблиць стилів, підтримка анімації компонентів, можливість роботи і відображення 3D графіки, підтримка тачей і сенсорів і багато інших цікавих речей[4].

Інтерфейс гри буде містити робочу область, де складається пазл, а також область де знаходяться пузлі, які ще не використовувались у складанні. Схематичне представлення інтерфейсу зображено на рисунку 1.

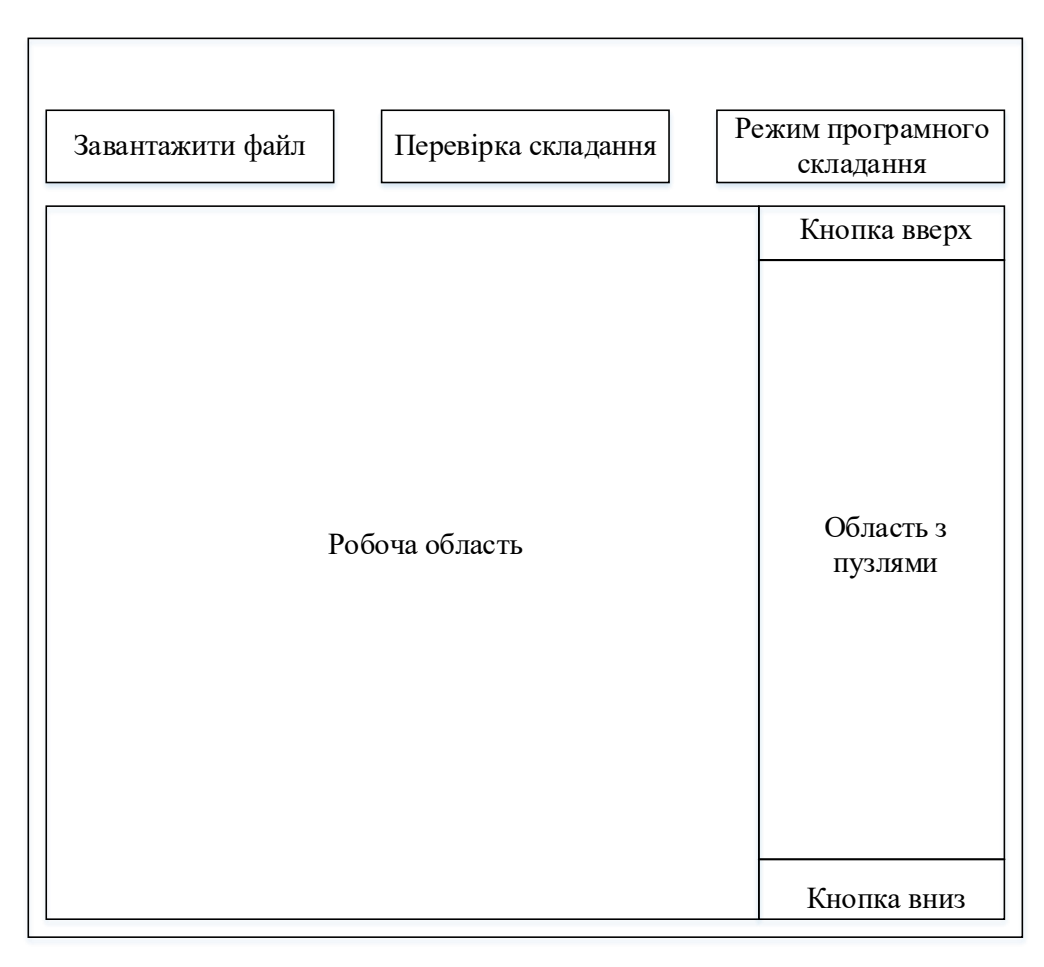

Рисунок 1.1 – Схематичне представлення інтерфейсу

Управління у грі відбуватиметься за допомогою технології drag&drop. Drag & Drop - форма виконання певних дій у графічних інтерфейсах користувача (GUI), що передбачає використання комп'ютерної миші або сенсорного екрана. У дослівному перекладі з англійської мови означає «тягни та кинь». Дія виконується шляхом оперування видимими на екрані комп'ютера об'єктами за допомогою миші. Суть дії полягає у перетягуванні віртуальних об'єктів з одного місця у інше і таким чином виконанні певних дій або у програмі, або у взаємодії кількох програм[5].

Алгоритм розбиття картинки буде відбуватись за допомогою getPixelReader() та WritableImage(). getPixelReader() повертає PixelReader, який надає доступ до читання пікселів зображення, якщо зображення читається. Функція має метод getPixels(int x, int y, int w, int h, WritablePixelFormat<java.nio.IntBuffer> pixelformat, int[] buffer, int offset, int scanlineStride), яка зчитує піксельні дані з прямокутної області поверхні в заданий int масив. Формат, який буде використовуватися для пікселів в буфері, визначається об'єктом об'єктів PixelFormat, а перетворення формату пікселів буде виконуватися по мірі необхідності для зберігання даних у вказаному форматі[6].

Клас WritableImage() являє собою спеціальне графічне зображення, яке будується з пікселів, що надаються програмою або від об'єктів PixelReader з будь-якої кількості джерел, включаючи зображення, прочитані з файлу або URL. Даний клас має метод public WritableImage(PixelReader reader, int x, int y, int width, int height), який будує зображення вказаних розмірів, ініціалізованих з вказаної області PixelReader. Зображення спочатку буде заповнено даними, що повертаються з PixelReader для зазначеної області[7]. З опису документації стає зрозуміло, що саме ці два метода якнайкраще підходять для вирішення поставленої задачі.

Перемога у грі настає тоді, коли гравець повністю склав правильно пазл, тоді і завершиться гра. Правильно складеним пазлом вважається такий пазл, у якого всі пузлі стоять на правильному місці і пузлів у області де зберігаються залишкові пузлі пуста.

#### **Висновки**

В роботі було встановлено актуальність розробки в галузі комп'ютерних ігор, зокрема настільної гри «Пазли» для розвитку логічного мислення, уяви та пам'яті, сутність та функції комп'ютерної гри, основні її можливості, а також технології які будуть використовуватись при розробці гри.

## СПИСОК ВИКОРИСТАНОЇ ЛІТЕРАТУРИ

- 1. Компьютерные игры: матеріал з Mirnovogo сайт про великі відкриття: [Електроний ресурс]. Режим доступу[:](http://mirnovogo.ru/kompyuternye-igry) <http://mirnovogo.ru/kompyuternye-igry>
- 2. Пазл: матеріал з Вікіпедії вільної енциклопедії: [Електронний ресурс]. Режим доступу: <https://uk.wikipedia.org/wiki/%D0%9F%D0%B0%D0%B7%D0%BB>
- 3. Жанри відеоігор: матеріал з Вікіпедії вільної енциклопедії: [Електронний ресурс]. Режим доступу[:](https://uk.wikipedia.org/wiki/%D0%96%D0%B0%D0%BD%D1%80%D0%B8_%D0%B2%D1%96%D0%B4%D0%B5%D0%BE%D1%96%D0%B3%D0%BE%D1%80) [https://uk.wikipedia.org/wiki/%D0%96%D0%B0%D0%BD%D1%80%D0%B8\\_%D0%B2%D1%96%D0%B4%D0%B5](https://uk.wikipedia.org/wiki/%D0%96%D0%B0%D0%BD%D1%80%D0%B8_%D0%B2%D1%96%D0%B4%D0%B5%D0%BE%D1%96%D0%B3%D0%BE%D1%80) [%](https://uk.wikipedia.org/wiki/%D0%96%D0%B0%D0%BD%D1%80%D0%B8_%D0%B2%D1%96%D0%B4%D0%B5%D0%BE%D1%96%D0%B3%D0%BE%D1%80) [D0%BE%D1%96%D0%B3%D0%BE%D1%80](https://uk.wikipedia.org/wiki/%D0%96%D0%B0%D0%BD%D1%80%D0%B8_%D0%B2%D1%96%D0%B4%D0%B5%D0%BE%D1%96%D0%B3%D0%BE%D1%80)
- 4. JavaFX: матеріал з Вікіпедії вільної енциклопедії: [Електронний ресурс]. Режим доступу: <https://uk.wikipedia.org/wiki/JavaFX>
- 5. Drag-and-drop: матеріал з Вікіпедії вільної енциклопедії: [Електронний ресурс]. Режим доступу: <https://uk.wikipedia.org/wiki/Drag-and-drop>
- 6. Interface PixelReader : матеріал з Oracle офіційний сайт документації: [Електронний ресурс]. Режим доступу: [https://docs.oracle.com/javafx/2/api/javafx/scene/image/PixelReader.html#getPixels\(int,%20int,%20int,%20int,%20javaf](https://docs.oracle.com/javafx/2/api/javafx/scene/image/PixelReader.html#getPixels(int,%20int,%20int,%20int,%20javafx.scene.image.WritablePixelFormat,%20T,%20int)) [x.scene.image.WritablePixelFormat,%20T,%20int\)](https://docs.oracle.com/javafx/2/api/javafx/scene/image/PixelReader.html#getPixels(int,%20int,%20int,%20int,%20javafx.scene.image.WritablePixelFormat,%20T,%20int))
- 7. Class WritableImage: матеріал з Oracle офіційний сайт документації: [Електронний ресурс]. Режим доступу: [https://docs.oracle.com/javafx/2/api/javafx/scene/image/WritableImage.html#getPixelWriter\(\)](https://docs.oracle.com/javafx/2/api/javafx/scene/image/WritableImage.html#getPixelWriter())

*Осадчук Юлія Олександрівна –* студентка групи 1КН-17мс, факультет інформаційних технологій та комп'ютерної інженерії, Вінницький національний технічний університет, м. Вінниця, e-mail[:](mailto:yulia.osadchuk@gmail.com) [yulia.osadchuk@gmail.com.](mailto:yulia.osadchuk@gmail.com)

Науковий керівник: *Месюра Володимир Іванович –* к.т.н., доцент, професор кафедри комп'ютерних наук, Вінницький національний технічний університет, м. Вінниця.

*Yulia O. Osadchuk -* Student of Department of Information Technology and Computer Engineering, Vinnytsia National Technical University, Vinnytsia, e-mail: [yulia.osadchuk@gmail.com.](mailto:yulia.osadchuk@gmail.com)

Supervisor - *Volodymyr I. Mesyura* - Cand. Sc., Assistant Professor, Professor of the Computer Science Chair, Vinnytsia National Technical University, Vinnytsia.